# TUGAS JARINGAN KOMPUTER VISUALISASI DAN ANALISA PCAP FILE DENGAN MENGGUNAKAN RUMINT

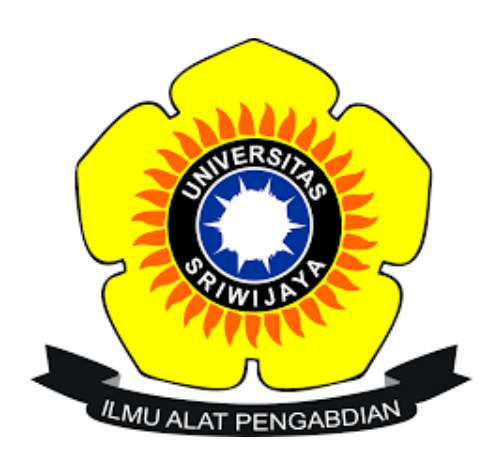

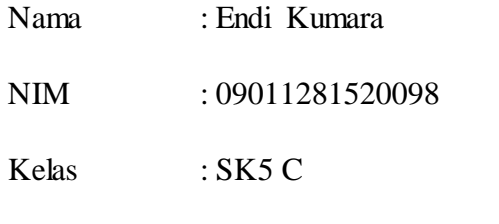

Dosen Pengampuh : Deris Stiawan, M.T., Ph.D

## JURUSAN SISTEM KOMPUTER

### FAKULTAS ILMU KOMPUTER

### UNIVERSITAS SRIWIJAYA

2017

#### I. Judul

Visualisasi dan Analisa PCAP File Menggunakan Rumint

II. Penjelasan

Rumint adalah aplikasi yang di gunakan untuk membaca trafik jaringan dan juga untuk memvisualisasikan paket data. PCAP file merupakan proses tracing dari wireshark yang di save dengan .pcap.

Kasus 1 [\(www.kompas.com\)](http://www.kompas.com/)

| "Wi-Fi                                 |                                                                                   |                |                |                                                                                                    |                                                                                                 | $\Box$<br>$\times$                              |
|----------------------------------------|-----------------------------------------------------------------------------------|----------------|----------------|----------------------------------------------------------------------------------------------------|-------------------------------------------------------------------------------------------------|-------------------------------------------------|
| File<br>Edit<br>View                   | Go Capture Analyze Statistics Telephony Wireless Tools Help                       |                |                |                                                                                                    |                                                                                                 |                                                 |
|                                        |                                                                                   |                |                |                                                                                                    |                                                                                                 |                                                 |
| O<br>$\blacksquare$                    | <b>MAC ROOM TO THE QQQ H</b>                                                      |                |                |                                                                                                    |                                                                                                 |                                                 |
| Apply a display filter <ctrl-></ctrl-> |                                                                                   |                |                |                                                                                                    |                                                                                                 | $\blacksquare$ $\blacktriangleright$ Expression |
| No.<br>Time                            | Source                                                                            | Destination    | Protocol       | Length Info                                                                                         |                                                                                                 |                                                 |
| 4052 92.155872                         | 74.125.68.136                                                                     | 192.168.1.101  | <b>TCP</b>     |                                                                                                    | 66   TCP Keep-Alive ACK] 443 → 52008   ACK] Seq=5176 Ack=1176 Win=50432 Len=0 SLE=1175 SRE=1176 |                                                 |
| 4053 92.577805                         | 192.168.1.101                                                                     | 192.168.1.255  | <b>NBNS</b>    | 92 Name query NB WORKGROUP<1c>                                                                      |                                                                                                 |                                                 |
| 4054 93.328234                         | 192.168.1.101                                                                     | 192.168.1.255  | <b>NBNS</b>    | 92 Name query NB WORKGROUP<1c>                                                                      |                                                                                                 |                                                 |
| 4055 93.487510                         | 192.168.1.101                                                                     | 74.125.130.84  | <b>TCP</b>     |                                                                                                    | 55 [TCP Keep-Alive] 52011 → 443 [ACK] Seq=654 Ack=4268 Win=65536 Len=1                          |                                                 |
| 4056 93.566012                         | 74.125.130.84                                                                     | 192.168.1.101  | <b>TCP</b>     |                                                                                                    | 66 TTCP Keep-Alive ACK] 443 → 52011 [ACK] Seq=4268 Ack=655 Win=45056 Len=0 SLE=654 SRE=655      |                                                 |
| 4057 93.862591                         | Shenzhen 28:a4:5a                                                                 | Broadcast      | ARP            | 42 Who has 192.168.1.102? Tell 192.168.1.1                                                          |                                                                                                 |                                                 |
| 4058 93.972035                         | 192.168.1.101                                                                     | 54.231.120.227 | <b>TCP</b>     |                                                                                                    | 55 [TCP Keep-Alive] 52063 $\rightarrow$ 443 [ACK] Seq=0 Ack=9 Win=66816 Len=1                   |                                                 |
| 4059 94.277370                         | 54.231.120.227                                                                    | 192.168.1.101  | <b>TCP</b>     |                                                                                                    | 54 [TCP Keep-Alive ACK] 443 + 52063 [ACK] Seq=9 Ack=1 Win=14848 Len=0                           |                                                 |
| 4060 94.886413                         | Shenzhen 28:a4:5a                                                                 | Broadcast      | ARP            | 42 Who has 192.168.1.102? Tell 192.168.1.1                                                          |                                                                                                 |                                                 |
| 4061 95.144558                         | 192.168.1.101                                                                     | 192.168.1.255  | <b>NBNS</b>    | 92 Name query NB WORKGROUP<1c>                                                                      |                                                                                                 |                                                 |
| 4062 95.526575                         | 192.168.1.101                                                                     | 172.217.27.36  | <b>TCP</b>     |                                                                                                    | 55 [TCP Keep-Alive] 52016 → 443 [ACK] Seq=649 Ack=4228 Win=65792 Len=1                          |                                                 |
| 4063 95.610384                         | 172.217.27.36                                                                     | 192.168.1.101  | TCP            |                                                                                                    | 66 TTCP Keep-Alive ACK] 443 → 52016 [ACK] Seq=4228 Ack=650 Win=47104 Len=0 SLE=649 SRE=650      |                                                 |
| 4064 95,808320                         | Shenzhen 28:a4:5a                                                                 | Broadcast      | ARP            | 42 Who has 192.168.1.102? Tell 192.168.1.1                                                          |                                                                                                 |                                                 |
| 4065 95.894145                         | 192.168.1.101                                                                     | 192.168.1.255  | <b>NBNS</b>    | 92 Name query NB WORKGROUP<1c>                                                                      |                                                                                                 |                                                 |
| 4066 96, 645076                        | 192.168.1.101                                                                     | 192.168.1.255  | <b>NBNS</b>    | 92 Name query NB WORKGROUP<1c>                                                                      |                                                                                                 |                                                 |
|                                        | Frame 1: 78 bytes on wire (624 bits), 78 bytes captured (624 bits) on interface 0 |                |                |                                                                                                    |                                                                                                 |                                                 |
|                                        |                                                                                   |                |                | Ethernet II, Src: Azurewav c9:8e:cf (74:c6:3b:c9:8e:cf), Dst: Shenzhen 28:a4:5a (fc:dd:55:28:a4:5a) |                                                                                                 |                                                 |
|                                        | Internet Protocol Version 4, Src: 192.168.1.101, Dst: 192.168.1.1                 |                |                |                                                                                                    |                                                                                                 |                                                 |
|                                        | User Datagram Protocol, Src Port: 49376 (49376), Dst Port: 53 (53)                |                |                |                                                                                                    |                                                                                                 |                                                 |
| 0000                                   | fc dd 55 28 a4 5a 74 c6 3b c9 8e cf 08 00 45 00                                   |                | U(.Zt. iI. E.  |                                                                                                    |                                                                                                 |                                                 |
| 0010                                   | 00 40 2b a4 00 00 80 11 8b 52 c0 a8 01 65 c0 a8                                   |                | $.6 + R. e. .$ |                                                                                                    |                                                                                                 |                                                 |
|                                        | 0020 01 01 c0 e0 00 35 00 2c 06 d3 de f3 01 00 00 01                              |                | 5.,            |                                                                                                    |                                                                                                 |                                                 |
| 0030                                   | 00 00 00 00 00 00 04 61 75 74 68 09 67 72 61 6d                                   |                | a uth.gram     |                                                                                                    |                                                                                                 |                                                 |
|                                        | 0040 6d 61 72 6c 79 03 63 6f 6d 00 00 01 00 01                                    |                | marly.com      |                                                                                                    |                                                                                                 |                                                 |
|                                        | wireshark_pcapng_F3F1D7D7-0967-4168-9832-9A631ADF801B_20170829231658_a04688       |                |                |                                                                                                    | Packets: 4071 · Displayed: 4071 (100.0%)                                                        | Profile: Default                                |
|                                        |                                                                                   |                |                |                                                                                                    |                                                                                                 |                                                 |

Gambar 1. Hasil Tracing Kompas.com

Setelah di dapatkan hasil tracing dari wireshark kemudian masukkan/load di aplikasi Rumint

lalu di visualisasikan.

| rumint |                      |  |      |  |        |           |            | $\times$                 |              |
|--------|----------------------|--|------|--|--------|-----------|------------|--------------------------|--------------|
| File   | <b>Toolbars View</b> |  | Help |  |        |           |            |                          |              |
|        |                      |  |      |  | Buffer | Max Speed |            | Max                      |              |
|        |                      |  |      |  |        |           | (ptts/sec) | $\blacktriangle$         | loop         |
|        |                      |  |      |  | 4106   |           |            | $\overline{\phantom{a}}$ |              |
|        |                      |  |      |  |        |           |            | Min                      | screenshots  |
|        |                      |  |      |  |        |           |            |                          |              |
|        | ≺≺                   |  | Plav |  | Pause  | Stop      |            | >>                       | clear screen |

Gambar 2. Tampilan rumint setelah di load

| rumint |                       |        |                         |                                   |              |
|--------|-----------------------|--------|-------------------------|-----------------------------------|--------------|
| File   | Toolbars View<br>Help |        |                         |                                   |              |
|        |                       | Buffer | Max Speed<br>(pkts/sec) | Max<br>▲                          | loop         |
|        |                       | 4106   | <b>SRANGE</b>           | ▼<br>Min<br>$\blacktriangleright$ | screenshots  |
| <<     | Play                  | Pause  | Stop                    | >>                                | clear screen |

Gambar 3. Setelah di play

Setelah di play terlihat bahwa di dalam file pcap itu terdapat 4106 data, buffer 1 dan kecepatan transmisinya 10 pkts/sec.

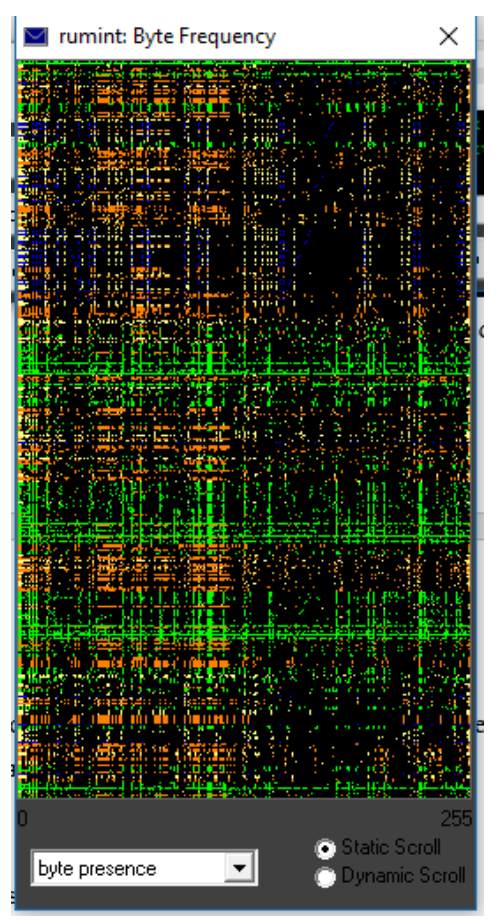

Gambar 4. Visualisasi dalam bentuk byte frequency

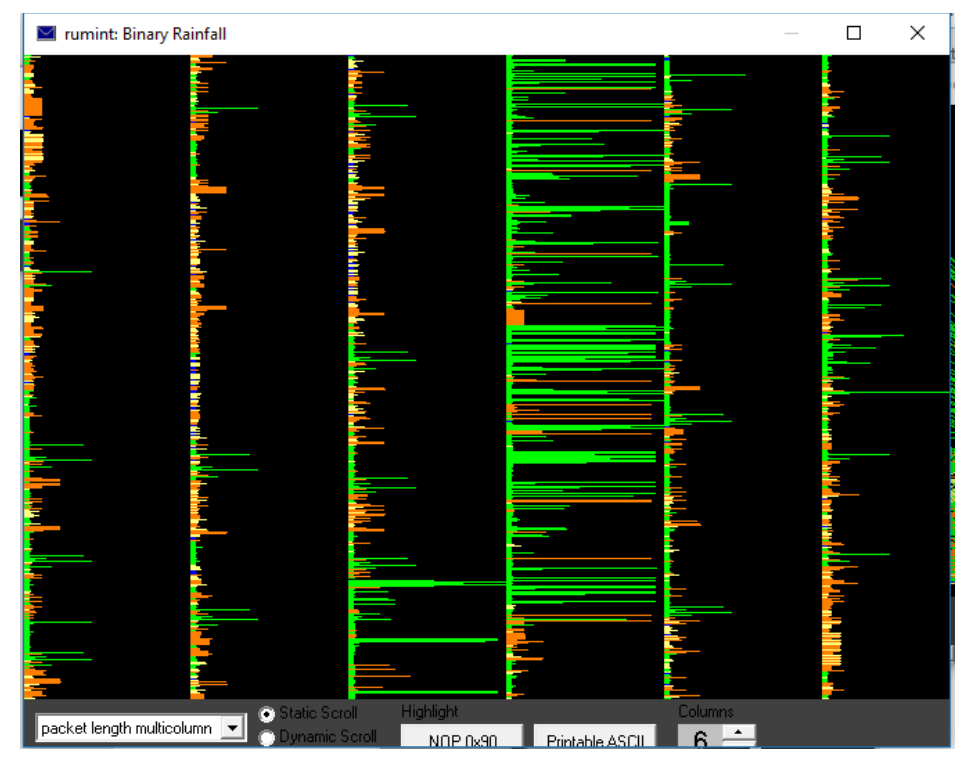

Gambar 5. Visualisasi dalam bentuk binary rainfall

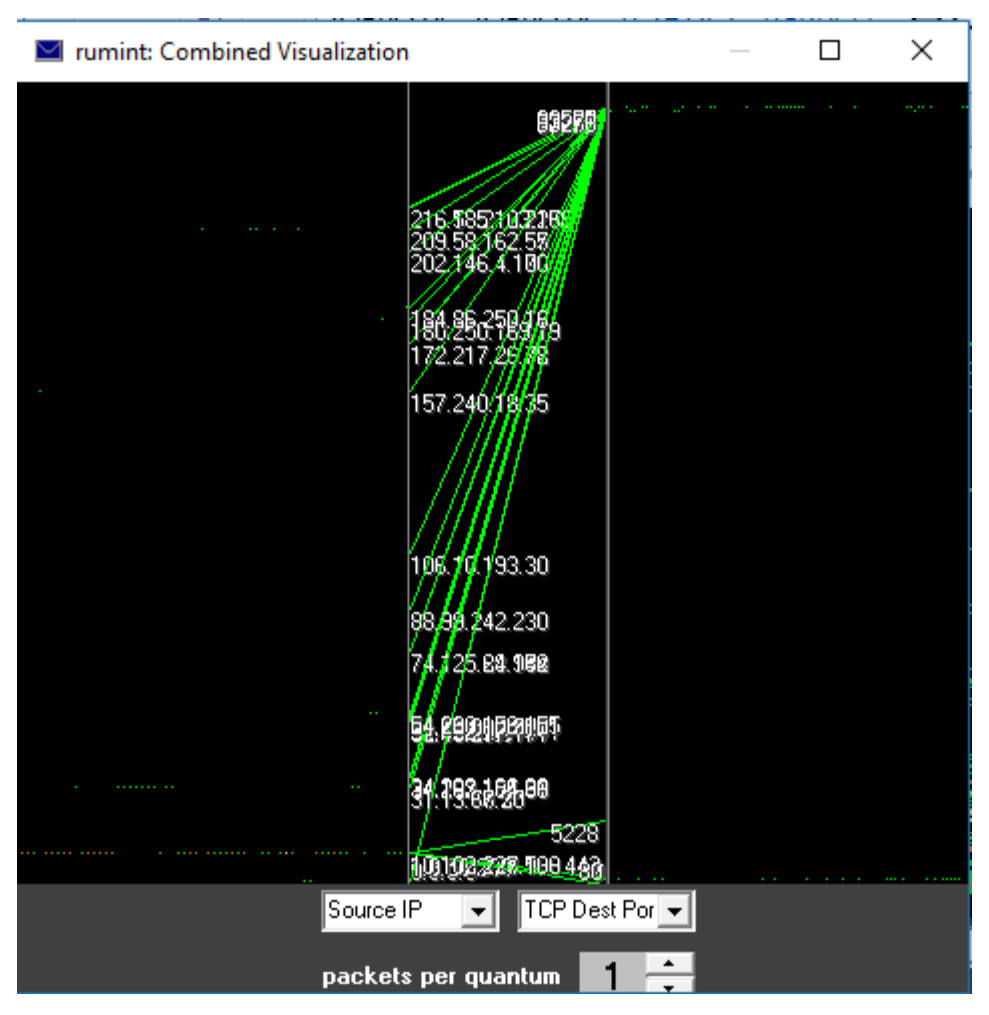

Gambar 6. Tampilan visualisasi bentuk combined visualization

Kasus 2 [\(www.lk21.net\)](http://www.lk21.net/)

Pada kasus kedua ini yaitu melakukan tracing data melalui streaming. Langkah-langkah nya sama seperti pada kasus yang pertama tadi.

| File Edit View Go Capture Analyze Statistics Telephony Wireless Tools Help<br><b>MXC SOORT AND EQQQT</b><br>$\mathcal{O}$<br>A B<br>$\Rightarrow$ $\bullet$ Expression<br>Apply a display filter <ctrl-></ctrl-><br>Length Info<br>No.<br><b>Destination</b><br>Protocol<br>Time<br>Source<br>119.110.77.232<br>9953 96.266561<br>192.168.1.101<br>1448 [TCP Previous segment not captured] [TCP segment of a reassembled PDU]<br>TCP.<br>1448 [TCP Out-Of-Order] [TCP segment of a reassembled PDU]<br>9954 96.266562<br>119.110.77.232<br>192.168.1.101<br>TCP:<br>66 TTCP Dup ACK 9952#1] 52350 → 80 [ACK] Seq=409 Ack=342925 Win=66816 Len=0 SLE=344319 SRE=345713<br>9955 96.266600<br>192.168.1.101<br>119.110.77.232<br><b>TCP</b><br>54 52350 + 80 [ACK] Seq=409 Ack=345713 Win=66816 Len=0<br>9956 96, 266683<br>192.168.1.101<br>119, 110, 77, 232<br><b>TCP</b><br>1448 [TCP Previous segment not captured] [TCP segment of a reassembled PDU]<br>TCP<br>9957 96.282024<br>119.110.77.232<br>192.168.1.101<br>66 [TCP Dup ACK 9956#1] 52350 → 80 [ACK] Seq=409 Ack=345713 Win=66816 Len=0 SLE=347107 SRE=348501<br>9958 96.282069<br>192.168.1.101<br>TCP.<br>119.110.77.232<br>1448 [TCP Out-Of-Order] [TCP segment of a reassembled PDU]<br>9959 96.284567<br>119, 110, 77, 232<br><b>TCP</b><br>192.168.1.101<br>54 52350 + 80 [ACK] Seq=409 Ack=348501 Win=66816 Len=0<br>192, 168, 1, 101<br>119, 110, 77, 232<br><b>TCP</b><br>9960 96.284603<br>1448 [TCP segment of a reassembled PDU]<br>119.110.77.232<br>TCP<br>9961 96, 288377<br>192.168.1.101<br>1448 [TCP segment of a reassembled PDU]<br>9962 96.293307<br>119.110.77.232<br>192.168.1.101<br><b>TCP</b><br>1448 [TCP segment of a reassembled PDU]<br>119.110.77.232<br><b>TCP</b><br>9963 96.293308<br>192.168.1.101<br>54 52350 + 80 [ACK] Seq=409 Ack=352683 Win=66816 Len=0<br>192.168.1.101<br><b>TCP</b><br>9964 96, 293377<br>119, 110, 77, 232 |
|----------------------------------------------------------------------------------------------------|
|                                                                                                    |
|                                                                                                    |
|                                                                                                    |
|                                                                                                    |
|                                                                                                    |
|                                                                                                    |
|                                                                                                    |
|                                                                                                    |
|                                                                                                    |
|                                                                                                    |
|                                                                                                    |
|                                                                                                    |
|                                                                                                    |
|                                                                                                    |
|                                                                                                    |
|                                                                                                    |
| 1448 [TCP segment of a reassembled PDU]<br>119, 110, 77, 232<br><b>TCP</b><br>9965 96.293876<br>192.168.1.101                                                                                                    |
| 1448 [TCP Previous segment not captured] [TCP segment of a reassembled PDU]<br><b>TCP</b><br>9966 96.293879<br>119.110.77.232<br>192.168.1.101                                                                                                    |
| 66 52350 → 80 [ACK] Seq=409 Ack=354077 Win=66816 Len=0 SLE=355471 SRE=356865<br><b>TCP</b><br>9967 96.293946<br>192.168.1.101<br>119.110.77.232                                                                                                    |
| Frame 1: 62 bytes on wire (496 bits), 62 bytes captured (496 bits) on interface 0                                                                                                    |
| Ethernet II, Src: Shenzhen 28:a4:5a (fc:dd:55:28:a4:5a), Dst: Azurewav c9:8e:cf (74:c6:3b:c9:8e:cf)                                                                                                    |
| Internet Protocol Version 4, Src: 208,93,230,133, Dst: 192,168,1,101                                                                                                    |
| Transmission Control Protocol, Src Port: 8080 (8080), Dst Port: 52286 (52286), Seq: 1, Ack: 1, Len: 8                                                                                                    |
| 0000 74 c6 3b c9 8e cf fc dd 55 28 a4 5a 08 00 45 28<br>$t_{\text{}}, \ldots, U(.7E)$                                                                                                    |
| 00 30 f3 ab 40 00 2e 06 e0 03 d0 5d e6 85 c0 a8<br>$.0.00$ ]<br>0010                                                                                                    |
| 01 65 1f 90 cc 3e 92 0a 3a 34 4c 57 a8 1a 50 18<br>$,e, \ldots$ :4LWP.<br>0020                                                                                                    |
| 0030 00 ee 06 8c 00 00 81 06 6e 3a 32 63 61 36<br>$$ n:2ca6                                                                                                    |
|                                                                                                    |
| Packets: 10149 · Displayed: 10149 (100.0%)<br>Profile: Default<br>$\bigcirc$<br>wireshark_pcapng_F3F1D7D7-0967-4168-9832-9A631ADF801B_20170829233128_a08152                                                                                                    |

Gambar 7. Tracing data streaming [\(www.lk21.net\)](http://www.lk21.net/)

| rumint                     |                 |                                  |                                                     |              |
|----------------------------|-----------------|----------------------------------|-----------------------------------------------------|--------------|
| Toolbars View Help<br>File |                 |                                  |                                                     |              |
|                            | Buffer<br>11105 | Max Speed<br>$(\text{pkts/sec})$ | Max<br>$\blacktriangle$<br>$\overline{\phantom{a}}$ | loop         |
|                            |                 | ▶                                | Min                                                 | screenshots  |
| $\prec\prec$<br>Play       | Pause           | Stop                             | >>                                                  | clear screen |

Gambar 8. Tampilan rumint

Setelah di load terdapat 11105 data pada file pcap streaming [\(www.lk21.net\)](http://www.lk21.net/), buffer 1 dan kecepatan transmisinya 1000 pkts/sec karena data yang banyak jadi kecepatan saat visualisasi di percepat.

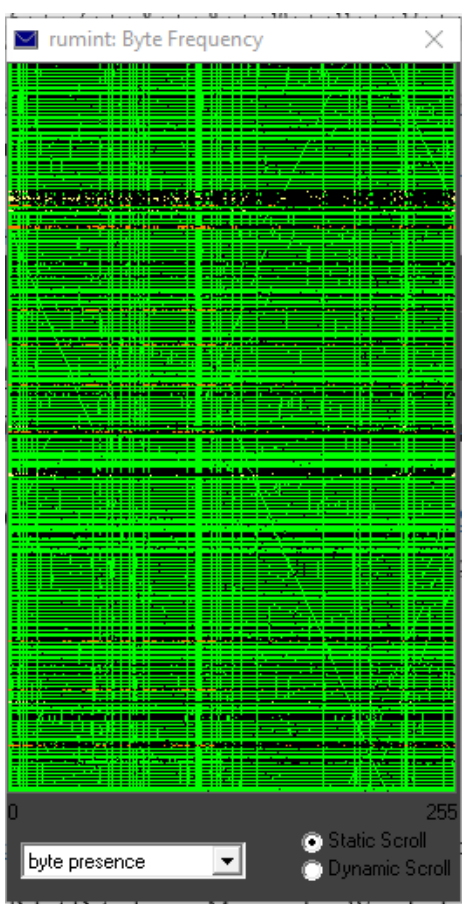

Gambar 9. Tampilan visualisasi bentuk byte frequency

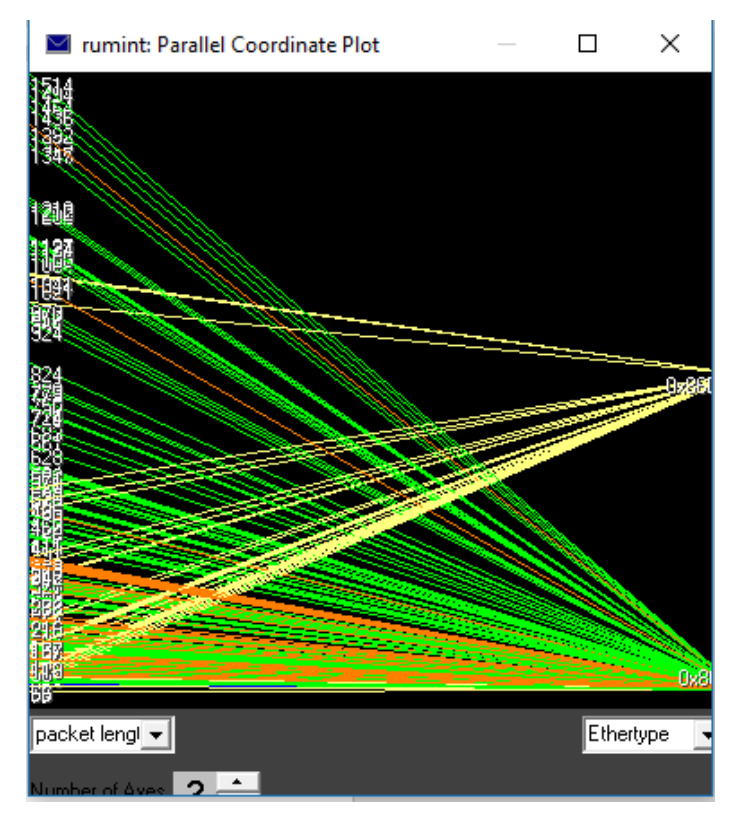

Gambar 10. Tampilan visualisasi bentuk parallel coordinate plot

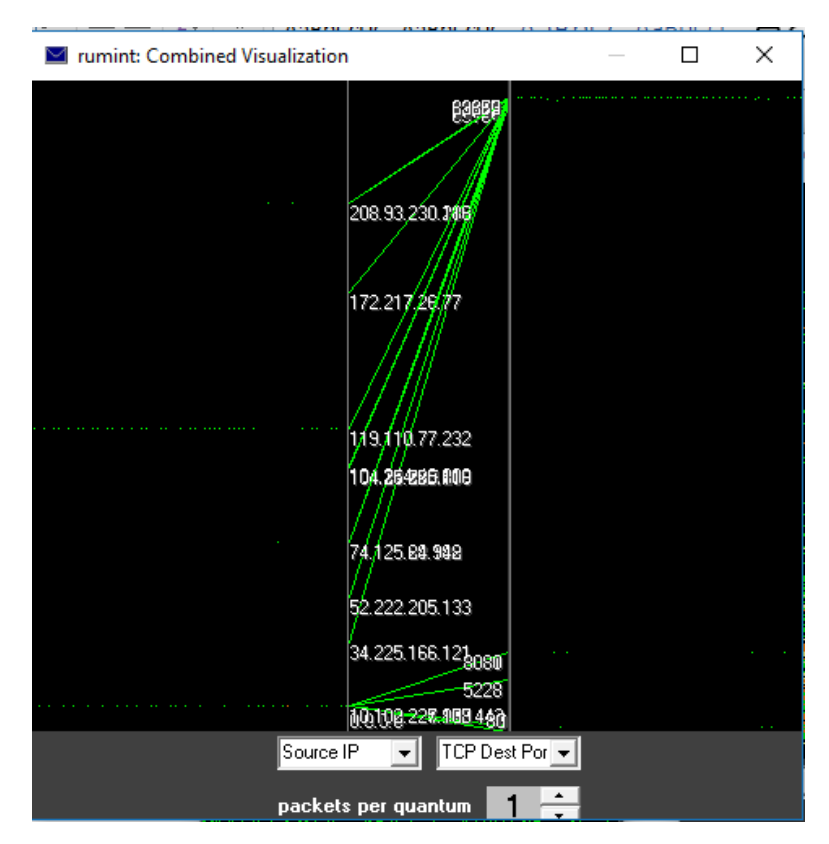

Gambar 11. Tampilan Visusalisasi bentuk combined visualization

#### III. Analisa

Setelah melakukan tracing data dan melakukan visualisasi terlihat bahwa data pada streaming lebih banyak karena pada streaming pengiriman data dari source ke destination nya lebih besar di bandingkan dengan browsing biasa. Pada visualisasi terlihat bahwa pada pengiriman paket data melewati rute terbaik dengan melihat ip address.

### IV. Referensi

Anonim.(online) [http://www.rumint.org/.](http://www.rumint.org/) Diakses pada tanggal 5 September 2017.

Kumara, Endi.2017. Analisis Paket Data dengan Mengunakan Wireshark dan Command

Prompt. (online) [http://edocs.ilkom.unsri.ac.id/cgi/users/home.](http://edocs.ilkom.unsri.ac.id/cgi/users/home) Diakses pada tanggal 5 September 2017.